Adventure Loc

 $GOLD$ 

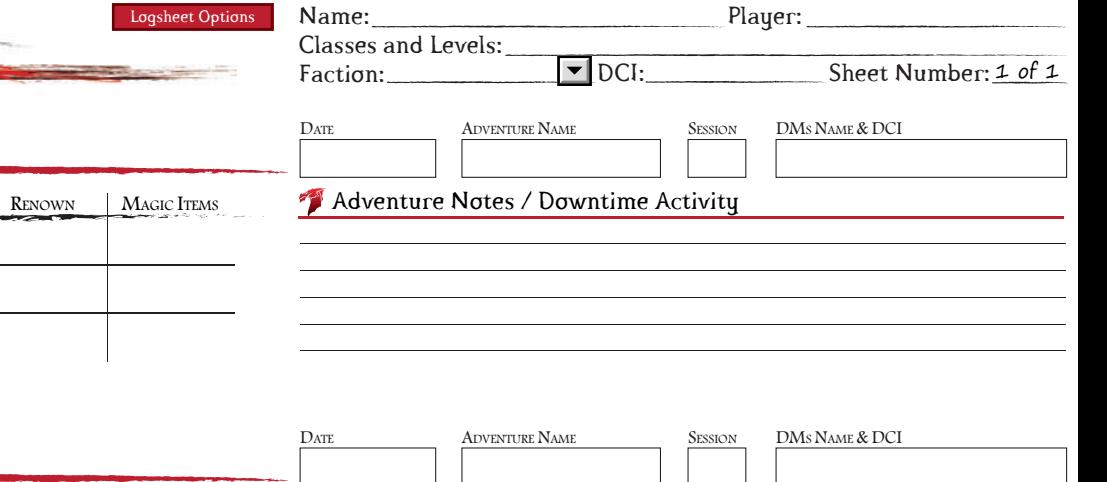

# Docsheet Entry 2

Locsheet Entry 1

XP

D

Start Gain Total

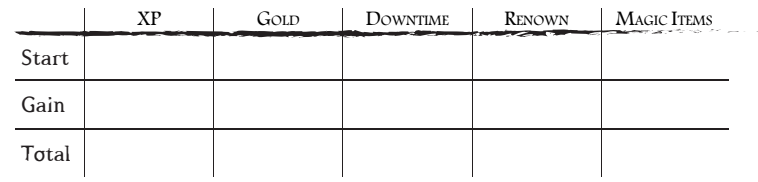

DOWNTIME

# Adventure Notes / Downtime Activity

ADVENTURE NAME

Adventure Notes / Downtime Activity

ADVENTURE NAME

Adventure Notes / Downtime Activity

 $\mathbf{D}\text{ATE}$ 

## Locsheet Entry 3

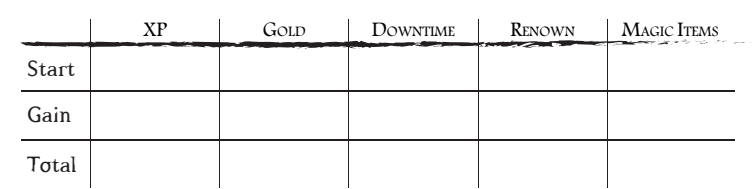

## Locsheet Entry 4

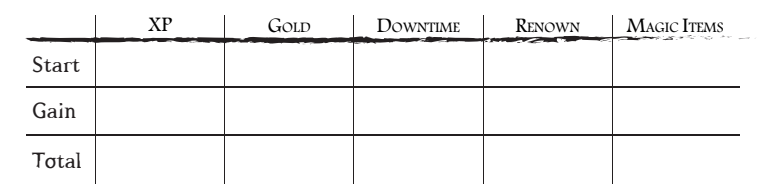

### Locsheet Entry 5

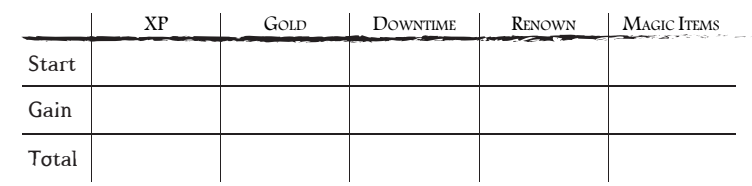

### **DMs NAME & DCI ADVENTURE NAME** DATE Session Adventure Notes / Downtime Activity

### Locsheet Entry 6  $XP$  $GOD$ DOWNTIME RENOWN MAGIC ITEMS

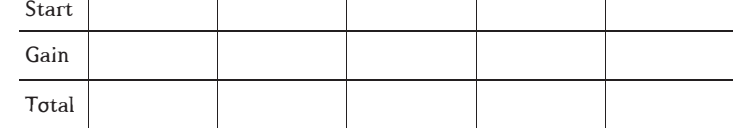

# DMs NAME & DCI DATE **ADVENTURE NAME** Adventure Notes / Downtime Activity

#### DMs NAME & DCI DATE **ADVENTURE NAME** *Locsheet* Entry 7  $\bar{X}P$ Adventure Notes / Downtime Activity  $GOLD$  $\Box$ DOWNTIME RENOWN MAGIC ITEMS Start Gain Total

er's D&D Sth editi Adventure Logsheet v12.8 (Colorful - A4) : Edits & Form Fi AIL.COM. THE D&D LOGO AND DRA

**SESSION** 

DMs NAME & DCI

DMs NAME & DCI